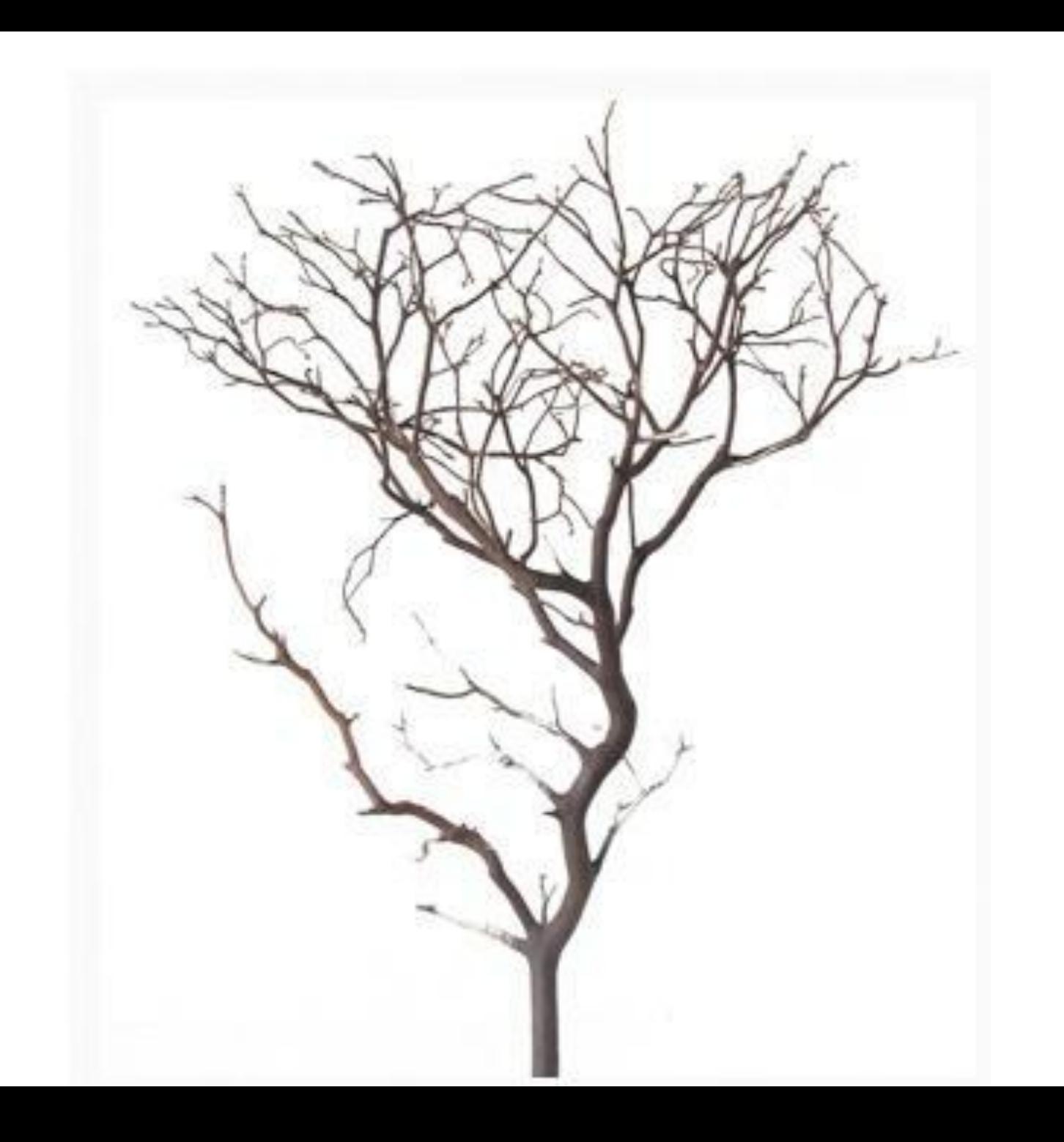

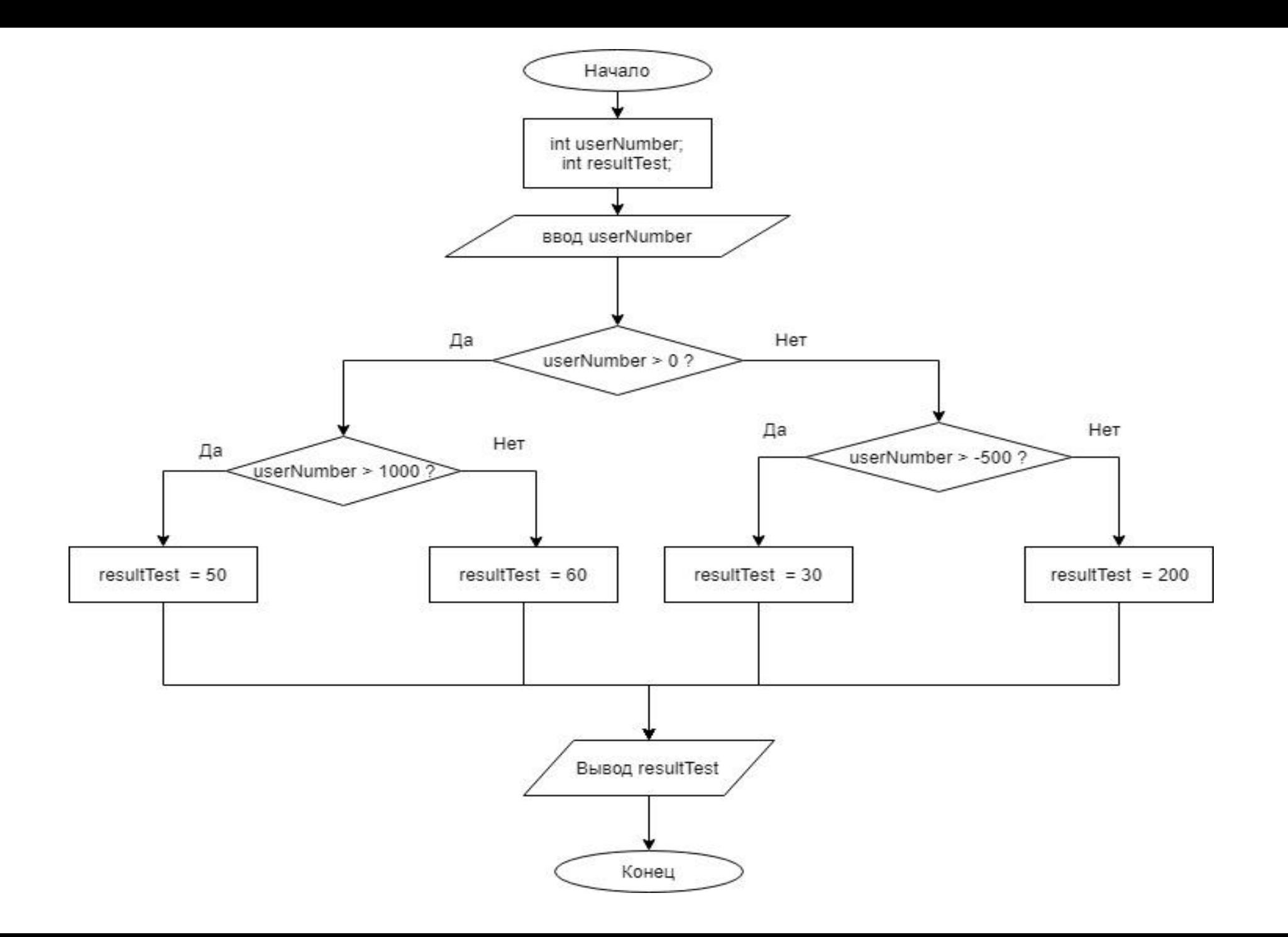

# Ветвление алгоритма, условия

Конструкция логического выбора if **if** (утверждение или выражение)  $\big\{$ действие; } В качестве утверждения или выражения может выступать какая-либо конструкция, содержащая логические операторы или же арифметическое выражение.

```
Конструкция логического выбора if 
const int TEST_NUMBER = 100; 
int userNumber;
cin >> userNumber;
if (userNumber > TEST_NUMBER )
{
  cout << "пользователь ввёл число больше 100" << endl;
}
cout << "Спасибо за внимание" << endl;
```
## Конструкция логического выбора if

```
if (утверждение или выражение)
{
  действие 1;
}
else
{
  действие 2;
}
```

```
Конструкция логического выбора if 
const int TEST_NUMBER = 100; 
int userNumber;
cin >> userNumber;
if (userNumber > TEST_NUMBER )
{
  cout << "пользователь ввёл число больше 100" << endl;
}
else
{
    cout << "пользователь ввёл число не больше 100" << endl;
}
```
cout << "Спасибо за внимание" << endl;

```
Конструкция логического выбора if 
const int TEST_NUMBER = 100; 
int userNumber = 95;
```
}

```
if (userNumber - TEST_NUMBER ) 
{ 
   cout<< userNumber <<" не равно " << TEST_NUMBER<<endl;
}
else
{
                                       // -5 это истина
```
cout << "введено число равное "<< TEST\_NUMBER << endl;

```
Конструкция логического выбора if 
const int TEST_NUMBER = 100; 
int userNumber;
cin >> userNumber;
```

```
if (userNumber - TEST_NUMBER ) 
{ 
    cout<< userNumber <<" не равно " << TEST_NUMBER<<endl;
}
else
{
    cout << "введено число равное "<< TEST_NUMBER << endl;
}
```

```
Конструкция логического выбора if 
int a=0;
if(a++) 
// сначала будет отдан 0, а это ложь
{ 
  cout<<"Отличный тест!!" <<endl;
}
cout<<a<<endl;
                                 // на экране не будет этого!!
```
Если к блоку if или else относится только **одна команда**, то **фигурные скобки можно не указывать.**

## Конструкция логического выбора if

int a=0;

#### if(++a) *// 0 будет увеличен на 1 и будет возвращена 1, а это* { *истина*

```
cout<<"Отличный тест!!" <<endl;
// на экране отличный тест!!}
```
cout<<a<<endl;

Если к блоку if или else относится только **одна команда**, то **фигурные скобки можно не указывать.**

```
 int numberA, numberB; 
  cout<<«Введите первое число:\n";
  cin>> numberA;
  cout<<«Введите второе число:\n";
  cin>> numberB;
 if(numberB = 0)
// Здесь ошибка!!! Не путать == 
 { 
    cout<<«Деление на ноль запрещено!!!";
 }
  else
 {
    cout<< "Результат деления ";
    cout<< numberA << "/" << numberB << " = "<< numberA /numberB;
 } 
  cout<<"\n Спасибо за внимание. \n"; 
                 и =
```

```
int numberA, numberB; 
   cout<<«Введите первое число:\n";
   cin>> numberA;
   cout<<«Введите второе число:\n";
   cin>> numberB;
 if(numberB == 0)
// Не путать == и
 {
    cout<<«Деление на ноль запрещено!!!";
 }
   else{
    cout<< "Результат деления ";
     cout<< numberA << "/" << numberB << " = "<< numberA /numberB;
 } 
   cout<<"\n Спасибо за внимание. \n"; 
                   =
```

```
int numberA, numberB;
cout<<«Введите первое число:\n";
cin>> numberA;
cout<<«Введите второе число:\n";
cin>> numberB;
if(numberB) // Если numberВ отличается от НУЛЯ – то это
            истина.
 cout << "Результат деления";
 cout << numberA << "/" << numberB << " = "<< numberA /numberB;
else
 cout<<«Деление на ноль запрещено!!!";
cout << "\n Спасибо за внимание. \n";
```

```
int numberA, numberB; 
   cout<<«Введите первое число:\n";
   cin>> numberA;
   cout<<«Введите второе число:\n";
   cin>> numberB;
 if(!numberB)
// Восклицательный знак ! – это инверсия. Ложь становится
 {
     cout<<«Деление на ноль запрещено!!!";
 }
   else
 {
     cout<< "Результат деления ";
     cout<< numberA << "/" << numberB << " = "<< numberA /numberB;
 } 
   cout<<"\n Спасибо за внимание. \n"; 
              правдой.
```
#### Тернарный оператор

Некоторые условия являются очень примитивными. В таком случае программу, можно упростить, используя тернарный оператор.

(УТВЕРЖДЕНИЕ ИЛИ ВЫРАЖЕНИЕ) **?** ДЕЙСТВИЕ1 **:** ДЕЙСТВИЕ2;

int a, b;

cout << "Enter first digit:\n";

 $\sin \gg a$ ;

cout << "Enter second digit:\n";

 $\sin \gg b$ ;

(b) **?** cout << "Result a/b=" << a << "//" << b << " = " << a / b **:** cout << "Делить на ноль нельзя!";

// конец программы

cout  $<<$  "\n The end. \n";